#### Prob. di Cauchy vettoriale

Esempio. Determinare  $y_1(t)$ ,  $y_2(t)$  soluzioni di

$$
\begin{cases}\ny_1'(t) = -3y_1(t)y_2(t) + y_1(t) & t \in (0, 50] \\
y_2'(t) = -y_2(t) + y_1(t)y_2(t) & t \in (0, 50] \\
y_1(0) = y_{0,1} = 1, \\
y_2(0) = y_{0,2} = 1\n\end{cases}
$$

K ロ ▶ K @ ▶ K 할 ▶ K 할 ▶ .. 할 .. 9 Q Q\*

#### Prob. di Cauchy vettoriale

Esempio. Determinare  $y_1(t)$ ,  $y_2(t)$  soluzioni di

$$
\begin{cases}\ny_1'(t) = -3y_1(t)y_2(t) + y_1(t) & t \in (0, 50] \\
y_2'(t) = -y_2(t) + y_1(t)y_2(t) & t \in (0, 50] \\
y_1(0) = y_{0,1} = 1, \\
y_2(0) = y_{0,2} = 1\n\end{cases}
$$

Poniamo:

$$
\mathbf{y}(t) = \begin{bmatrix} y_1(t) \\ y_2(t) \end{bmatrix}, \qquad \mathbf{y}'(t) = \begin{bmatrix} y'_1(t) \\ y'_2(t) \end{bmatrix}, \qquad \mathbf{y}_0 = \begin{bmatrix} y_{0,1} \\ y_{0,2} \end{bmatrix},
$$

$$
\mathbf{F}(t, \mathbf{y}(t)) = \begin{bmatrix} F_1(t, y_1(t), y_2(t)) \\ F_2(t, y_1(t), y_2(t)) \end{bmatrix} = \begin{bmatrix} -3y_1(t)y_2(t) + y_1(t) \\ -y_2(t) + y_1(t)y_2(t) \end{bmatrix}
$$

Allora il sistema dato diventa in forma compatta:

$$
\begin{cases}\n\mathbf{y}'(t) = \mathbf{F}(t, \mathbf{y}(t)) & t \in (t_0, T] \\
\mathbf{y}(t_0) = \mathbf{y}_0 & \text{otherwise, for all } t \in [0, T].\n\end{cases}
$$

I metodi visti si possono adattare al caso vettoriale: Eulero esplicito

$$
\left\{\begin{array}{ll}\mathbf{u}_{n+1}=\mathbf{u}_n+h\mathsf{F}(t_n,\mathbf{u}_n)&n\geq 0\\ \mathbf{u}_0=\mathbf{y}_0&\end{array}\right.
$$

Eulero implicito

$$
\left\{\begin{array}{ll}\mathbf{u}_{n+1}=\mathbf{u}_n+h\mathsf{F}(t_{n+1},\mathbf{u}_{n+1}) & n\geq 0\\ \mathbf{u}_0=\mathbf{y}_0 & \end{array}\right.
$$

(per risolvere il sistema non lineare si può utilizzare il metodo di Broyden (generalizzazione di secanti) (scaricare dalla pagina del corso la function broyden.m)

```
B0 = eye(length(w0), 1)); % matrice identita'
[zero, res, niter, Err]=broyden(fun, B0, w0, tol, kmax)
```
**KORK EXTERNS ORA** 

Adattare il metodo di Eulero esplicito alla risoluzione dell'equazione vettoriale.

 $y_0$  può essere vettore riga o colonna.

un è un array a due indici, nella prima colonna c'è la approssimazione della prima componente  $y_1(t_n)$ , nella seconda colonna c'è l'approssimazione della seconda componente  $y_2(t_n)$ .

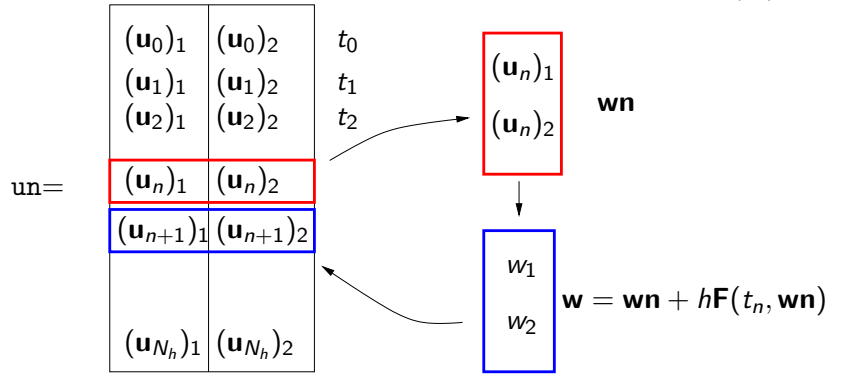

メロメ メタメ メミメ メミメン 毛

La funzione  $f = \text{odefun}(t, y)$  prende in input t scalare e y vettore colonna e produce il vettore f della stessa dimensione di y (colonna)

K ロ X (日) X (日) X (日) X (日) X (日) X (日) X (日) X (日) X (日) X (日) X (日) X (日)

# <span id="page-5-0"></span>Esercizio (esodesys1)

Risolvere il sistema

$$
\left\{\begin{array}{ll}y'_1(t)=-3y_1(t)y_2(t)+y_1(t) & t\in(0,50] \\ y'_2(t)=-y_2(t)+y_1(t)y_2(t) & t\in(0,50] \\ y_1(0)=y_{0,1}=1, \\ y_2(0)=y_{0,2}=1&\end{array}\right.
$$

con Eulero esplicito, prima con  $h = 10^{-2}$  e poi con  $h = 10^{-3}$ .

Svolgimento. Scrivere un m.file in cui si definiscono i dati del problema, si richiama la function eulero esp s.m e si disegnano le componenti della soluzione numerica In un secondo grafico rappresentare la traiettoria del sistema nel piano delle fasi, cioè  $y_1$  in ascissa e  $y_2$  in ordinata.

**KORKARYKERKER ORA** 

## Soluzioni ottenute con Eulero esplicito

In alto le soluzioni ottenute con  $h = 0.01$ , in basso le soluzione ottenute con  $h = 0.001$ .

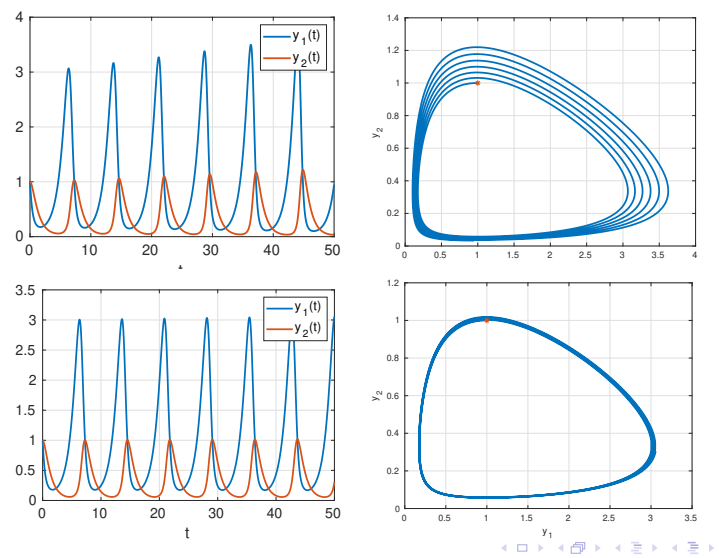

## <span id="page-7-0"></span>Analisi dei risultati numerici

<sup>1</sup> Se studio i punti di equilibrio del sistema, mi aspetto che ci sia un ciclo limite e che la soluzione sia periodica (vedi corsi di 'Fondamenti di Automatica' e 'Modellistica e Simulazione'):

$$
\begin{cases}\n-3y_1y_2 + y_1 = 0 \\
-y_2 + y_1y_2 = 0\n\end{cases} \Rightarrow P = (1, 1/3)
$$

- Si costruisce la matrice Jacobiana di  $F(t, y)$ , la si valuta in P e si calcolano gli autovalori. Risultano  $\lambda_1$  e  $\lambda_2$  immaginari puri, quindi  $P$  è il centro di un ciclo limite e la soluzione è periodica.
- <sup>2</sup> La soluzione di Eulero esplicito invece dà una spirale divergente.
- 3 Perché?

KO K K (D) K E K K E K (D) K K G K K K K K K

## Eulero implicito per sistemi

La funzione  $f = \text{odefun}(t, y)$  prende in input t scalare e y vettore colonna e produce il vettore f della stessa dimensione di y (colonna).

Generalizzare la function eulero imp a sistemi di equazioni differenziali.

```
function [tn , un] = eulero imp s ( odefun , tspan , y0 , Nh , varargin )
if nargin == 4tol = 1. e - 8; nmax = 20; pflag = 0;else
 tol = vararrow{1}; nmax = vararrow{1}; nfinal = vararrow{1};
end
tn = linspace(tspan(1),tspan(2),Nh+1):
h = (t \operatorname{span} (2) - t \operatorname{span} (1)) / Nh:
y0=y0(:); \frac{1}{2} y0 diventa colonna
d = length(v0); % d=dimensione del sistema di e.d.o.
un = zeros (Nh + 1, d);
un(1,:)=v0.'; s'.' trasposto anche per var complesse
B0 = eye(d);for n = 1 \cdot Nhwn = un(n,:)'; % voglio che wn sia colonna perche'
   % la seconda variabile di odefun e' vettore colonna e
   % restituisce un vettore colonna
  r = 0(x) x - w - h * odefun(tn(n+1), x);[z] = broyden (g, B0, wn, tol, nmax, pflag);
  un(n+1,:) = z \cdot i;
end
```
イロト イ何 トマミトマミト ニヨー

#### Soluzioni ottenute con Eulero implicito

In alto le soluzioni ottenute con  $h = 0.01$ , in basso le soluzione ottenute con  $h = 0.001$ .

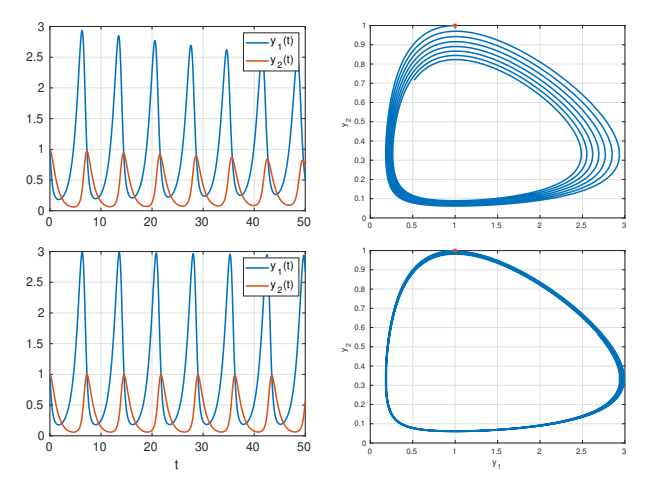

**K ロ ▶ K 何 ▶** 

Qui la soluzione è una spirale convergente

Ξ,

## Soluzioni ottenute con Crank-Nicolson

In alto le soluzioni ottenute con  $h = 0.01$ , in basso le soluzione ottenute con  $h = 0.001$ .

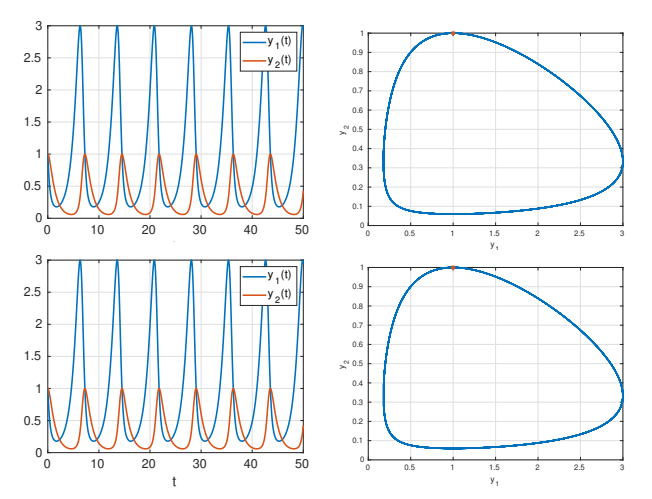

#### Qui la soluzione è un ciclo perfetto!

# Esercizio (esodesys2): pdC del secondo ordine

Si consideri il seguente problema di Cauchy:

$$
\left\{\begin{array}{l} y'' + 5y' + 9y = e^{-2t} \quad t \in [0,5] \\ y(0) = 0 \\ y'(0) = \sqrt{11}/2 \end{array}\right.
$$

Scrivere il sistema vettoriale del primo ordine

$$
\begin{cases} \mathbf{y}'(t) = \mathbf{F}(t, \mathbf{y}(t)), \\ \mathbf{y}(t_0) = \mathbf{y}_0 \end{cases}
$$

associato all'equazione data.

Risolvere l'equazione data con il metodo di Eulero esplicito, prendendo  $h = 0.1$  e  $h = 0.01$  e rappresentare graficamente la soluzione  $y(t)$ .

È più accurata la soluzione ottenuta con  $h = 0.1$  o  $h = 0.01$ ? Giustificare adeguatamente la risposta in base alla teoria studiata.

**KORK ERREPADA ADA KOR** 

(1)

Da un'equazione di ordine 2 ad un sistema di ordine 1

$$
\begin{cases}\ny'' + 5y' + 9y = e^{-2t} & t \in [0, 5] \\
y(0) = 0 \\
y'(0) = \sqrt{11}/2\n\end{cases}
$$
\n(2)

 $\bullet$  Poniamo  $y_1 = y e$  $y_2 = y'_1$  $y_1' (= y')$  $(3)$ 2  $y'' + 5y' + 9y = e^{-2t}$  diventa

<span id="page-12-1"></span><span id="page-12-0"></span>
$$
y_2' + 5y_2 + 9y_1 = e^{-2t}, \tag{4}
$$

<sup>3</sup> scriviamo [\(3\)](#page-12-0) e [\(4\)](#page-12-1) a sistema con le derivate a sinistra e tutto il resto a destra dell'uguale:

$$
\begin{cases}\ny'_1 = y_2 \\
y'_2 = -9y_1 - 5y_2 + e^{-2t}\n\end{cases} (5)
$$

 $\bullet\,$  Le condizioni iniziali  $y(0)=0$  e  $y'(0)=\sqrt{11}/2$  diventano  $y_1(0) = 0, y_2(0) = \sqrt{11/2}.$ **5** Infine riscrivo tutto come sistema. KOXK@XKEXKEX E YORG

©Paola Gervasio (UniBS) - Calcolo Scientifico 13